# Package 'HiCBricks'

October 16, 2019

Title Framework for Storing and Accessing Hi-C Data Through HDF Files Version 1.2.0

Description A flexible framework for storing and accessing high-resolution Hi-

C data through HDF files. HiCBricks allows import of Hi-C data through various formats such as the 2D matrix format or a generalized n-column table formats. In terms of access, HiCBricks offers functions to retrieve values from genomic loci separated by a certain distance, or the ability to fetch matrix subsets us-

ing word alike terms. HiCBricks will at a later point offer the ability to fetch multiple matrix subsets using fewer calls. It offers the capacity to store GenomicRanges that may be associated to a particular Hi-C experiment, to do basic ranges overlap (any, within) with the Hi-C experiment associated Ranges object and also to store any metadata that users may think to be relevant for their Hi-C experiment. Finally, you can do TAD calls with LSD and create pretty heatmaps.

Date 2019-02-03

Type Package

Maintainer Koustav Pal <koustav.pal@ifom.eu>

License MIT + file LICENSE

**Depends**  $R$  ( $>= 3.5$ ), utils, curl, rhdf5, R6, grid

Imports ggplot2, viridis, RColorBrewer, scales, reshape2, stringr, data.table, GenomeInfoDb, GenomicRanges, stats, IRanges, grDevices, S4Vectors, digest

Suggests BiocStyle, knitr, rmarkdown

VignetteBuilder knitr

Encoding UTF-8

Roxygen list(markdown = TRUE)

RoxygenNote 6.1.1

biocViews DataImport, Infrastructure, Software, Technology, Sequencing, HiC

git\_url https://git.bioconductor.org/packages/HiCBricks

git branch RELEASE 3 9

git\_last\_commit e2a588c

git\_last\_commit\_date 2019-05-02

Date/Publication 2019-10-15

Author Koustav Pal [aut, cre], Carmen Livi [ctb], Ilario Tagliaferri [ctb]

# <span id="page-1-0"></span>R topics documented:

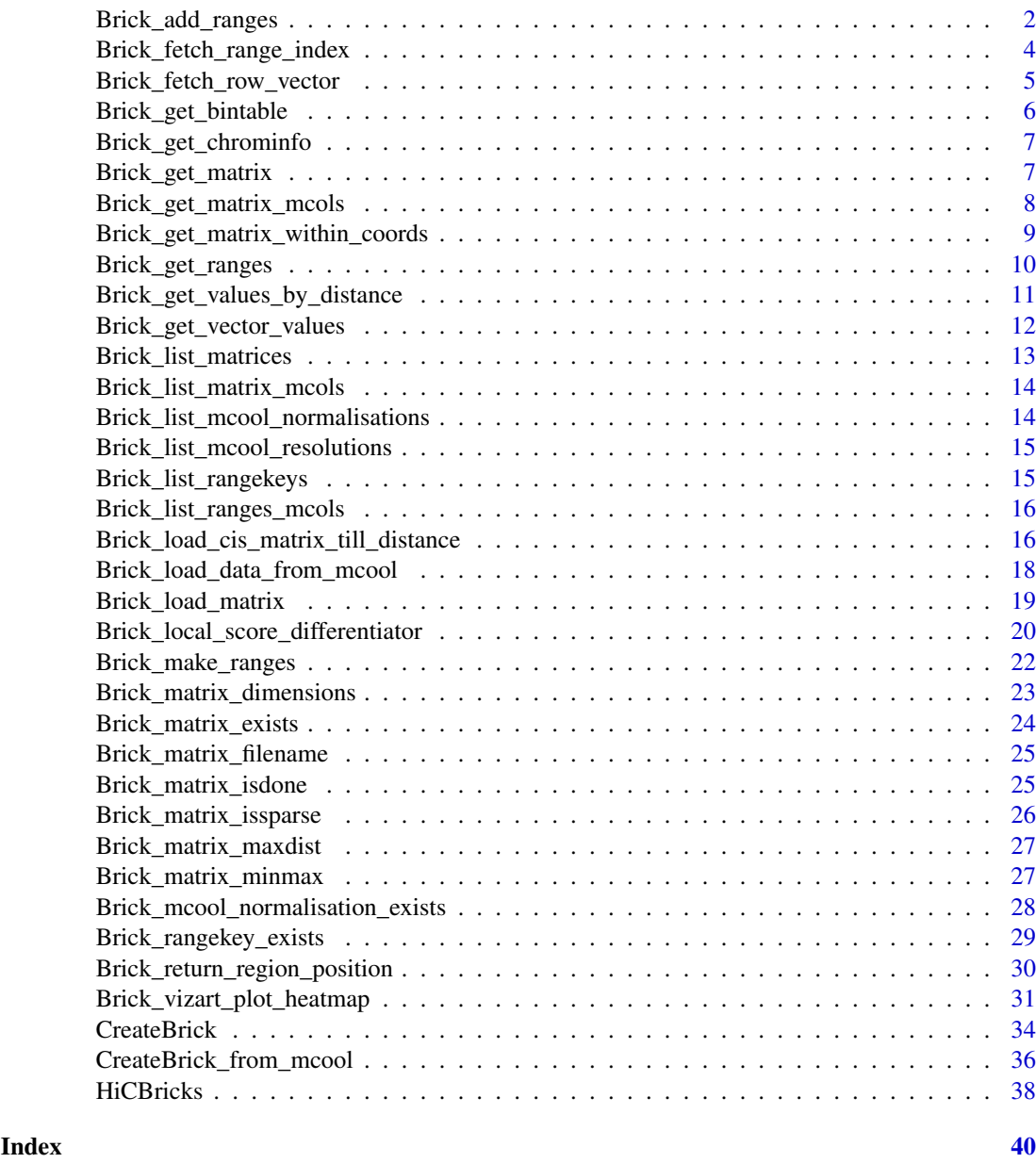

<span id="page-1-1"></span>Brick\_add\_ranges *Store a ranges object in the Brick store.*

# Description

Brick\_add\_ranges loads a GRanges object into the Brick store.

# Usage

Brick\_add\_ranges(Brick, ranges, rangekey, remove.existing = TRUE)

#### Arguments

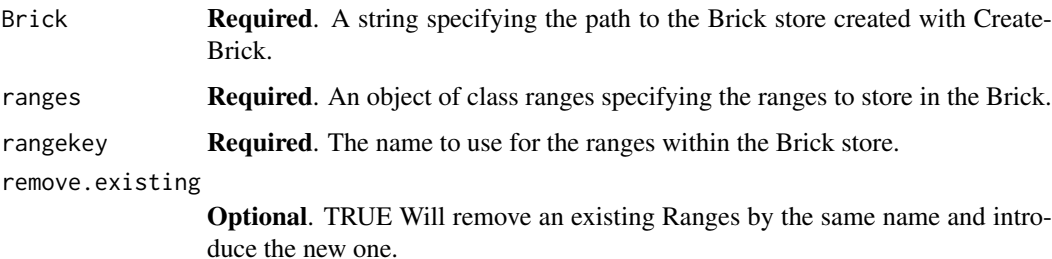

#### Details

With this function it is possible to associate other ranges objects with the Brick store. If metadata columns are present, the are also loaded into the Brick store. Although not explicitly asked for, the metadata columns should not be of type list as this may create complications down the line. We ask for ranges objects, so if the same ranges object is later retrieved two additional columns will be present. These are the strand and width columns that are obtained when a ranges is converted into a data.frame. Users can ignore these columns.

#### Value

Returns TRUE if completed successfully.

#### Examples

```
Bintable.path <- system.file("extdata",
"Bintable_40kb.txt", package = "HiCBricks")
Chromosomes <- "chr19"
Path_to_cached_file <- CreateBrick(ChromNames = Chromosomes,
BinTable = Bintable.path, bin.delim = " ",
Output.Filename = file.path(tempdir(),"test.hdf"), exec = "cat",
remove.existing = TRUE)
Chrom <- c("chrS","chrS","chrS","chrS","chrS")
Start <- c(10000,20000,40000,50000,60000)
End <- c(10001,20001,40001,50001,60001)
Test_ranges <- Brick_make_ranges(Chrom = Chrom, Start = Start, End = End)
Brick_add_ranges(Brick = Path_to_cached_file, ranges = Test_ranges,
rangekey = "test_ranges")
## Not run:
Brick.file <- system.file("extdata", "test.hdf", package = "HiCBricks")
Chrom <- c("chrS","chrS","chrS","chrS","chrS")
Start <- c(10000,20000,40000,50000,60000)
End <- c(10001,20001,40001,50001,60001)
Test_ranges <- Brick_make_ranges(Chrom = Chrom, Start = Start, End = End)
Brick_add_ranges(Brick = Brick.file, ranges = Test_ranges,
```

```
rangekey = "test_ranges", remove.existing = TRUE)
```
## End(Not run)

<span id="page-3-1"></span><span id="page-3-0"></span>Brick\_fetch\_range\_index

*Returns the position of the supplied ranges in the binning table associated to the Hi-C experiment.*

#### Description

Brick\_fetch\_range\_index constructs a ranges object using [Brick\\_make\\_ranges](#page-21-1), creates an overlap operation using GenomicRanges::findOverlaps, where the constructed ranges is the *subject* and the Hi-C experiment associated binning table is the *query*. The return of this object is a list of ranges with their corresponding indices in the binning table.

# Usage

```
Brick_fetch_range_index(Brick, chr, start, end, names = NULL,
    type = "any")
```
# Arguments

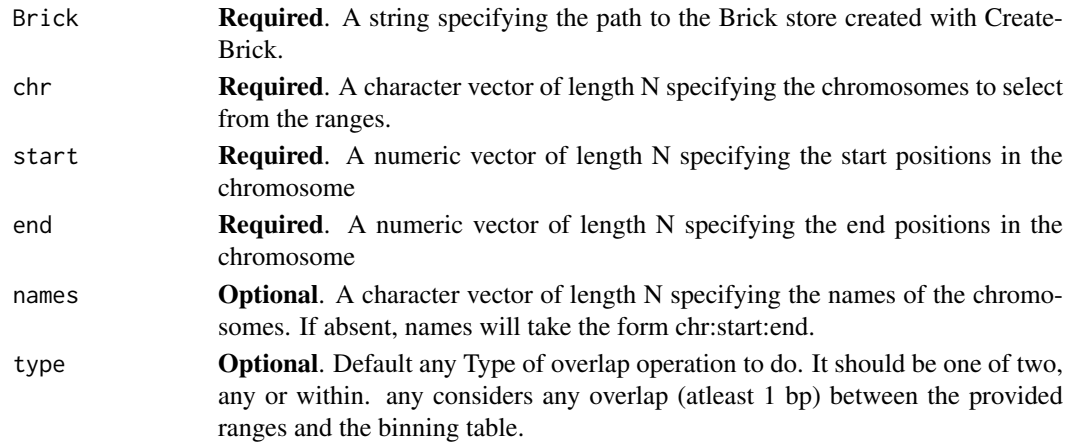

# Value

Returns a GenomicRanges object of same length as the chr, start, end vectors provided. The object is returned with an additional column, Indexes. Indexes is a column of class IRanges::IntegerList, which is part of the larger IRanges::AtomicList superset. This "Indexes" column can be accessed like a normal GRanges column with the additional list accessor [[]] in place of the normal vector accessor [].

```
Chrom <- c("chr19","chr19")
Start <- c(1,40000)
End <- c(1000000,2000000)
Brick.file <- system.file("extdata", "test.hdf", package = "HiCBricks")
Test_Run <- Brick_fetch_range_index(Brick = Brick.file, chr = Chrom,
start = Start, end = End)
Test_Run$Indexes[[1]]
```
<span id="page-4-1"></span><span id="page-4-0"></span>Brick\_fetch\_row\_vector

*Return row or col vectors.*

# Description

Brick\_fetch\_row\_vector will fetch any given rows from a matrix. If required, the rows can be subsetted on the columns and transformations applied. Vice versa is also true, wherein columns can be retrieved and rows subsetted.

# Usage

```
Brick_fetch_row_vector(Brick, chr1, chr2, by = c("position", "ranges"),
   vector, regions = NULL, force = FALSE, flip = FALSE, FUN = NULL)
```
# Arguments

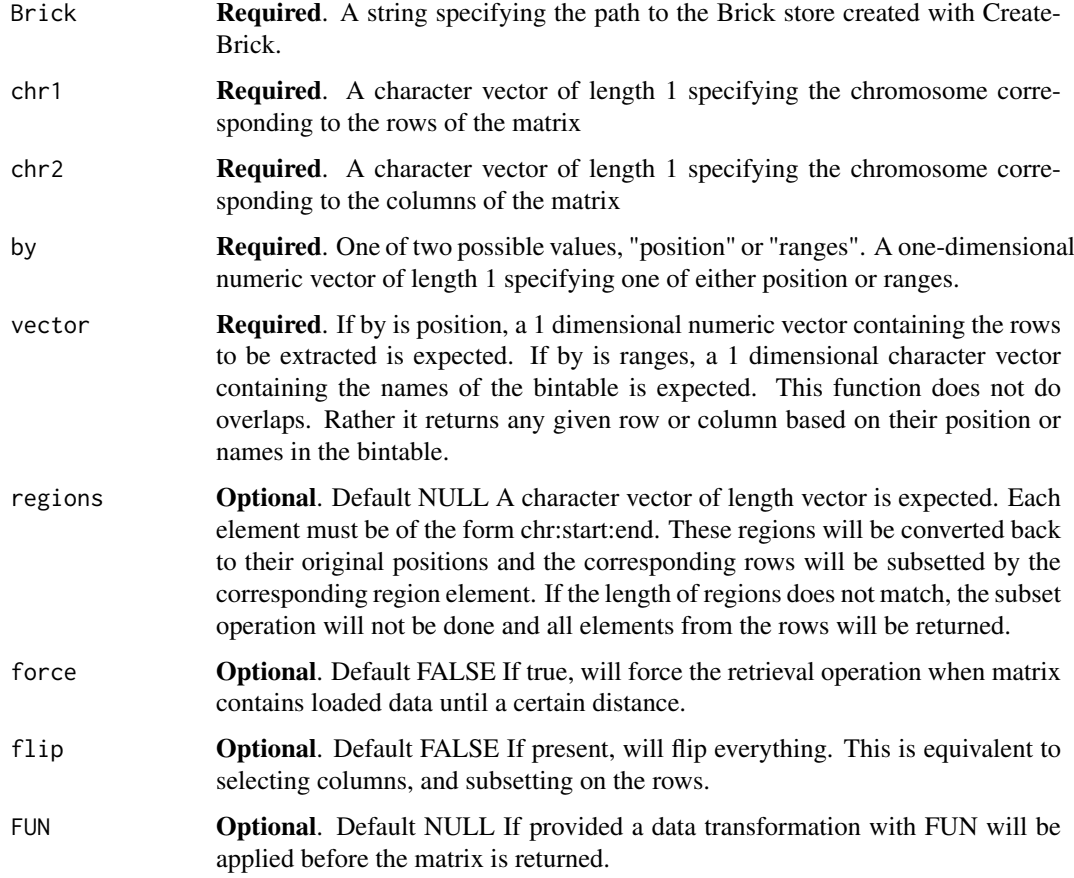

# Value

Returns a list of length vector. Each list element will be of length chr2 binned length or if regions is present the corresponding region length. This may differ based on the operations with FUN.

#### See Also

[Brick\\_get\\_matrix\\_within\\_coords](#page-8-1) to get matrix by using matrix genomic coordinates, [Brick\\_get\\_values\\_by\\_distance](#page-10-1) to get values separated at a certain distance, [Brick\\_fetch\\_row\\_vector](#page-4-1) to get values in a certain row/col and subset them, [Brick\\_get\\_matrix](#page-6-1) to get matrix by using matrix coordinates.

#### Examples

```
Coordinate <- c("chr19:1:40000","chr19:40001:80000")
Brick.file <- system.file("extdata", "test.hdf", package = "HiCBricks")
Test_Run <- Brick_fetch_row_vector(Brick = Brick.file,
chr1 = "chr19", chr2 = "chr19", by = "ranges", vector = Coordinate,regions = c("chr19:1:1000000", "chr19:40001:2000000"))
```
<span id="page-5-1"></span>Brick\_get\_bintable *Returns the binning table associated to the Hi-C experiment.*

### Description

Brick\_get\_bintable makes a call to [Brick\\_get\\_ranges](#page-9-1) to retrieve the binning table of the associated Brick store. This is equivalent to passing the argument rangekey = "bintable" in [Brick\\_get\\_ranges](#page-9-1)

#### Usage

```
Brick_get_bintable(Brick, chr = NULL)
```
#### Arguments

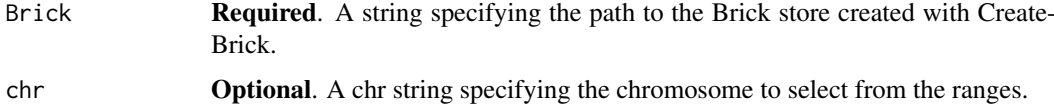

#### Value

Returns a GRanges object containing the binning table associated to the Brick store.

# See Also

Brick\_get\_ranges

```
Brick.file <- system.file("extdata", "test.hdf", package = "HiCBricks")
Brick_get_bintable(Brick = Brick.file)
```
<span id="page-5-0"></span>

<span id="page-6-2"></span><span id="page-6-0"></span>Brick\_get\_chrominfo *Get the chrominfo for the Hi-C experiment.*

# Description

Brick\_get\_chrominfo fetches the associated chrominfo table for the Brick it is associated to.

# Usage

```
Brick_get_chrominfo(Brick)
```
# Arguments

Brick Required. A string specifying the path to the Brick store created with Create-Brick.

# Value

A three column data.frame containing chromosomes, nrows and length.

chromosomes corresponds to all chromosomes in the provided bintable.

nrows corresponds to the number of entries in the bintable or dimension for that chromosome in a Hi-C matrix.

Length is the total bp length of the same chromosome (max value for that chromosome in the bintable).

#### Examples

```
Brick.file = system.file("extdata", "test.hdf", package = "HiCBricks")
Brick_get_chrominfo(Brick = Brick.file)
```
<span id="page-6-1"></span>Brick\_get\_matrix *Return a matrix subset.*

# Description

Brick\_get\_matrix will fetch a matrix subset between row values ranging from min(x.vector) to  $max(x,vector)$  and column values ranging from  $min(x,vector)$  to  $max(x,vector)$ 

# Usage

```
Brick_get_matrix(Brick, chr1, chr2, x.vector, y.vector, force = FALSE,
    FUN = NULL
```
# <span id="page-7-0"></span>Arguments

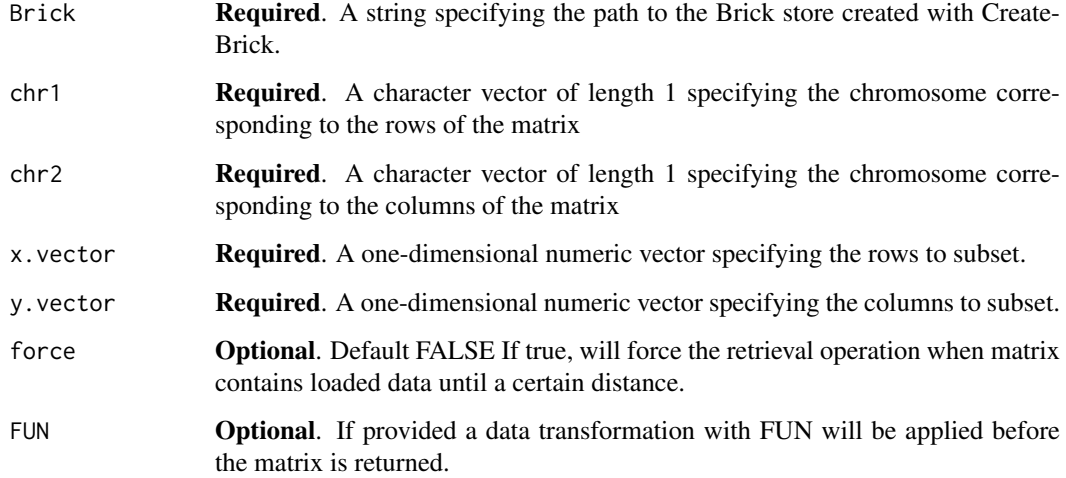

#### Value

Returns a matrix of dimension x.vector length by y.vector length. This may differ based on the operations with FUN.

#### See Also

[Brick\\_get\\_matrix\\_within\\_coords](#page-8-1) to get matrix by using matrix genomic coordinates, [Brick\\_get\\_values\\_by\\_distance](#page-10-1) to get values separated at a certain distance, [Brick\\_fetch\\_row\\_vector](#page-4-1) to getvalues in a certain row/col and subset them, [Brick\\_get\\_vector\\_values](#page-11-1) to get values using matrix coordinates.

#### Examples

```
Brick.file <- system.file("extdata", "test.hdf", package = "HiCBricks")
Brick_get_matrix(Brick = Brick.file, chr1 = "chr19", chr2 = "chr19",
x.vector = c(1:10), y.vector = c(1:10)
```
<span id="page-7-1"></span>Brick\_get\_matrix\_mcols

*Get the matrix metadata columns in the Brick store.*

# Description

Brick\_get\_matrix\_mcols will get the specified matrix metadata column.

# Usage

```
Brick_get_matrix_mcols(Brick, chr1, chr2, what)
```
# <span id="page-8-0"></span>Arguments

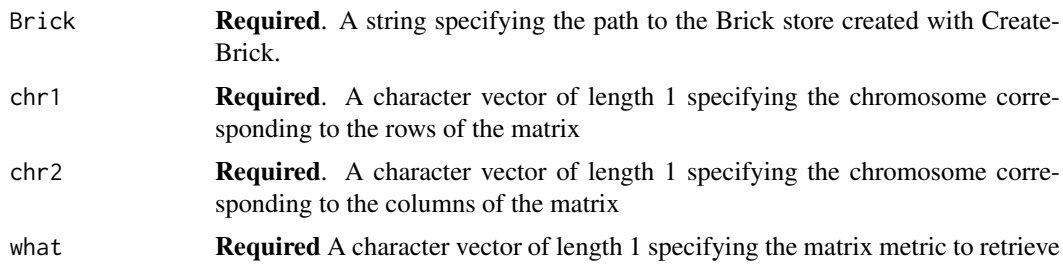

# Value

Returns a 1xN dimensional vector containing the specified matrix metric

## Examples

```
Brick.file <- system.file("extdata", "test.hdf", package = "HiCBricks")
Brick_get_matrix_mcols(Brick = Brick.file, chr1 = "chr19", chr2 = "chr19",
what = "bin.coverage")
```
<span id="page-8-1"></span>Brick\_get\_matrix\_within\_coords

*Return a matrix subset between two regions.*

# Description

Brick\_get\_matrix\_within\_coords will fetch a matrix subset after creating an overlap operation between both regions and the bintable associated to the Brick store. This function calls [Brick\\_get\\_matrix](#page-6-1).

# Usage

```
Brick_get_matrix_within_coords(Brick, x.coords, y.coords, force = FALSE,
   FUN = NULL
```
#### Arguments

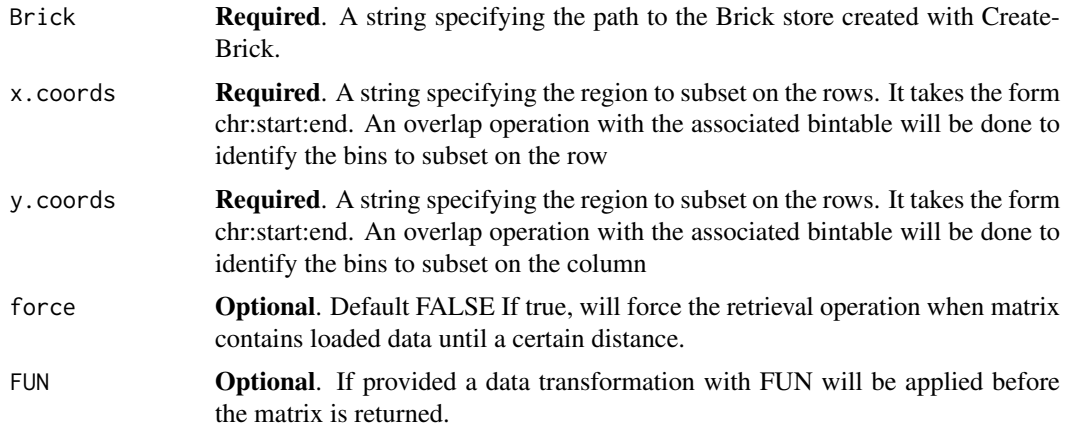

#### <span id="page-9-0"></span>Value

Returns a matrix of dimension x.coords binned length by y.coords binned length. This may differ based on FUN.

# See Also

[Brick\\_get\\_matrix](#page-6-1) to get matrix by using matrix coordinates, [Brick\\_get\\_values\\_by\\_distance](#page-10-1) to get values separated at a certain distance, [Brick\\_fetch\\_row\\_vector](#page-4-1) to get values in a certain row/col and subset them, [Brick\\_get\\_vector\\_values](#page-11-1) to get values using matrix coordinates.

#### Examples

```
Brick.file <- system.file("extdata", "test.hdf", package = "HiCBricks")
Brick_get_matrix_within_coords(Brick = Brick.file,
x.coords = "chr19:40000:2000000",
y.coords = "chr19:40000:2000000")
Brick_get_matrix_within_coords(Brick = Brick.file,
x.coords = "chr19:40000:2000000",
y.coords = "chr19:40000:2000000",
FUN = mean)
Brick_get_matrix_within_coords(Brick = Brick.file,
x.coords = "chr19:40000:2000000",
y.coords = "chr19:40000:2000000",
FUN = median)
```
<span id="page-9-1"></span>Brick\_get\_ranges *Fetch the ranges associated to a rangekey or chromosome.*

#### Description

Brick\_get\_ranges will get a ranges object if present in the Brick store and return a GRanges object.

#### Usage

```
Brick_get_ranges(Brick, chr = NULL, rangekey)
```
# Arguments

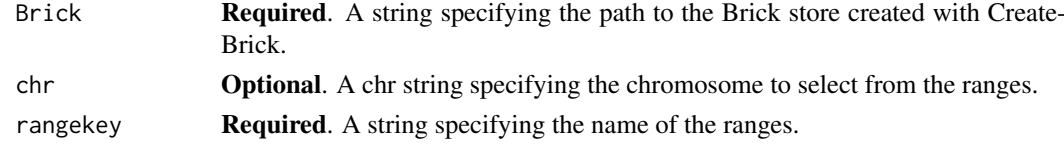

# Details

If a rangekey is present, the ranges will be retrieve and a GRanges constructed. Metadata columns will also be added. If these are rangekeys other than "Bintable", and had been added using Brick\_add\_ranges the width and Strand columns may appear as metadata columns. These will most likely be artifacts from converting the original ranges object to a data.frame.

#### <span id="page-10-0"></span>Brick\_get\_values\_by\_distance 11

#### Value

Returns a GRanges object with the associated metadata columns that may have been present in the Ranges object.

# Examples

```
Brick.file <- system.file("extdata", "test.hdf", package = "HiCBricks")
Brick_get_ranges(Brick = Brick.file, chr = "chr19", rangekey = "Bintable")
```
<span id="page-10-1"></span>Brick\_get\_values\_by\_distance

*Return values separated by a certain distance.*

#### Description

Brick\_get\_values\_by\_distance can fetch values with or without transformation or subsetted by a certain distance. Please note, this module is not an iterable module.

# Usage

```
Brick_get_values_by_distance(Brick, chr, distance,
    constrain.region = NULL, batch.size = 500, FUN = NULL)
```
#### Arguments

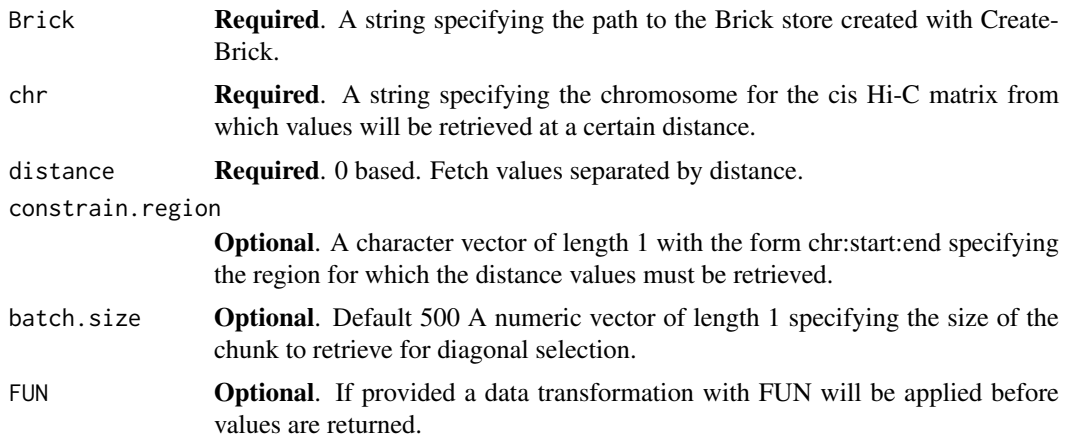

#### Value

Returns a numeric vector of length N depending on the presence of constrain.region, FUN and distance from the main diagonal.

# See Also

[Brick\\_get\\_matrix\\_within\\_coords](#page-8-1) to get matrix by using matrix coordinates, [Brick\\_fetch\\_row\\_vector](#page-4-1) to get values in a certain row/col and subset them, [Brick\\_get\\_vector\\_values](#page-11-1) to get values using matrix coordinates, [Brick\\_get\\_matrix](#page-6-1) to get matrix by using matrix coordinates.

# Examples

```
Brick.file <- system.file("extdata", "test.hdf", package = "HiCBricks")
Brick_get_values_by_distance(Brick = Brick.file, chr = "chr19",
distance = 0Failsafe_median <- function(x){
     x[is.nan(x) | is.infinite(x) | is.na(x)] <- 0
     return(median(x))
}
Brick.file <- system.file("extdata", "test.hdf", package = "HiCBricks")
Brick_get_values_by_distance(Brick = Brick.file, chr = "chr19",
distance = 4, FUN = Failsafe_median)
```
<span id="page-11-1"></span>Brick\_get\_vector\_values

*Return a N dimensional vector selection.*

# Description

Brick\_get\_vector\_values is the base function being used by all other matrix retrieval functions.

# Usage

```
Brick_get_vector_values(Brick, chr1, chr2, xaxis, yaxis, FUN = NULL,
    force = FALSE)
```
#### Arguments

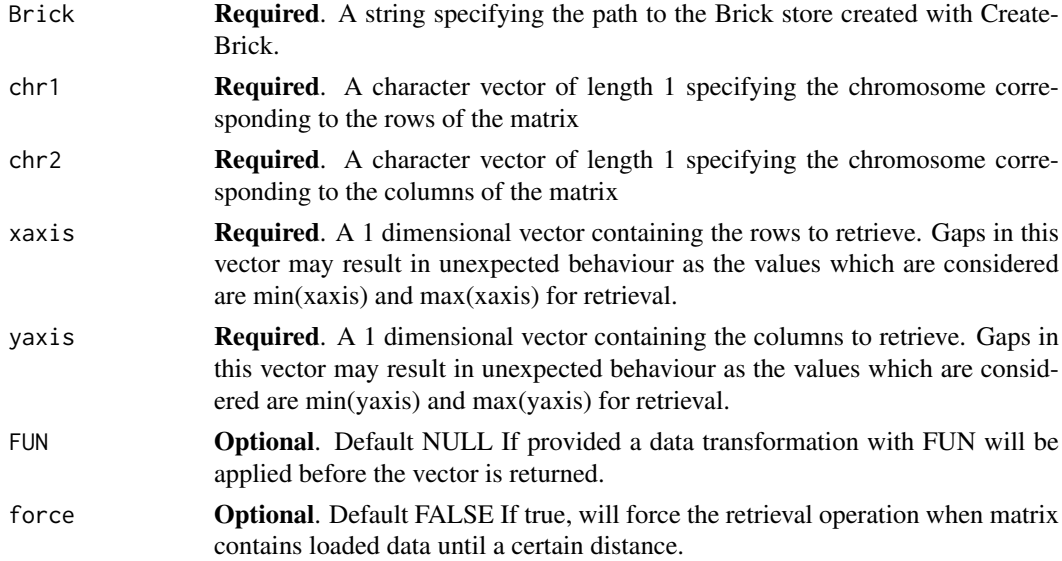

#### Value

Returns a vector of length yaxis if length of xaxis is 1. Else returns a matrix of dimension xaxis length by yaxis length.

<span id="page-11-0"></span>

#### <span id="page-12-0"></span>Brick\_list\_matrices 13

#### Note

Whatever the length of xaxis or yaxis may be, the coordinates under consideration will range from min(xaxis) to max(xaxis) on the rows or min(yaxis) to max(yaxis) on the columns.

#### Examples

```
Brick.file <- system.file("extdata", "test.hdf", package = "HiCBricks")
Brick_get_vector_values(Brick = Brick.file, chr1 = "chr19",
chr2 = "chr19", \ xaxis = c(1:10), \ yaxis = c(1:10)
```
<span id="page-12-1"></span>Brick\_list\_matrices *List the matrix pairs present in the Brick store.*

#### Description

Brick\_list\_matrices will list all chromosomal pair matrices from the Brick store, with their associated filename, value range, done status and sparse

#### Usage

```
Brick_list_matrices(Brick)
```
#### Arguments

Brick **Required.** A string specifying the path to the Brick store created with Create-Brick.

# Value

Returns a data.frame object with columns chr1, chr2 corresponding to chromosome pairs, and the associated attributes. filename corresponds to the name of the file that was loaded for the pair. min and max specify the minimum and maximum values in the matrix, done is a logical value specifying if a matrix has been loaded and sparsity specifies if a matrix is defined as a sparse matrix.

```
Brick.file <- system.file("extdata", "test.hdf", package = "HiCBricks")
Brick_list_matrices(Brick = Brick.file)
```

```
Brick_list_matrix_mcols
```
*List the matrix metadata columns in the Brick store.*

# Description

Brick\_get\_matrix\_mcols will list the names of all matrix metadata columns.

#### Usage

Brick\_list\_matrix\_mcols(Brick, chr1, chr2)

# Arguments

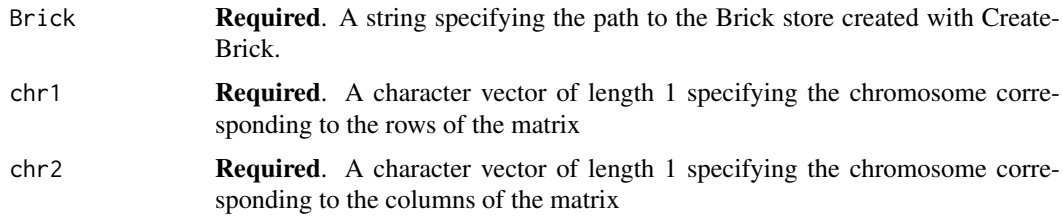

#### Value

Returns a vector containing the names of all matrix metadata columns

#### Examples

```
Brick.file <- system.file("extdata", "test.hdf", package = "HiCBricks")
Brick_list_matrix_mcols(Brick = Brick.file, chr1 = "chr19", chr2 = "chr19")
```
<span id="page-13-1"></span>Brick\_list\_mcool\_normalisations

*Get all available normalisations in an mcool file.*

#### Description

Brick\_list\_mcool\_normalisations lists the names available for accessing the various normalisation factors in an mcool file. Please note, this only lists the mapping of the columns to their respective names. It does not check for the availability of that particular column in the mcool file

#### Usage

```
Brick_list_mcool_normalisations(names.only = FALSE)
```
# Arguments

names.only **Optional**. Default FALSE A parameter specifying whether to list only the human readable names without their respective column names in the mcool file.

# <span id="page-14-0"></span>Value

A named vector listing all possible normalisation factors.

#### Examples

Brick list mcool normalisations()

<span id="page-14-1"></span>Brick\_list\_mcool\_resolutions

*Get all available normalisations in an mcool file.*

# Description

Brick\_list\_mcool\_resolutions lists all available resolutions in the mcool file.

#### Usage

Brick\_list\_mcool\_resolutions(mcool)

# Arguments

mcool Required. A parameter specifying the name of an mcool file

#### Value

A named vector listing all possible resolutions in the file.

<span id="page-14-2"></span>Brick\_list\_rangekeys *List the ranges tables stored within the Brick.*

# Description

Brick\_list\_rangekeys lists the names of all ranges associated to a Brick.

# Usage

```
Brick_list_rangekeys(Brick)
```
# Arguments

Brick Required. A string specifying the path to the Brick store created with Create-Brick.

# Value

A one dimensional character vector of length x specifying the names of all ranges currently present in the file.

# Examples

```
Brick.file <- system.file("extdata", "test.hdf", package = "HiCBricks")
Brick_list_rangekeys(Brick = Brick.file)
```
<span id="page-15-2"></span>Brick\_list\_ranges\_mcols

*Find out what metadata columns are associated to a ranges with a certain name*

### Description

Brick\_list\_ranges\_mcols will list the metadata columns of the specified ranges if it is present in the Brick store.

#### Usage

```
Brick_list_ranges_mcols(Brick, rangekey = NULL)
```
#### Arguments

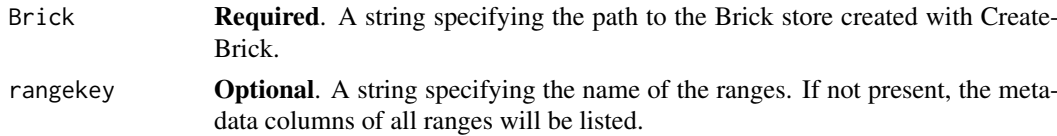

# Value

if no metadata columns are present, NA. If metadata columns are present, a data.frame object containing the name of the ranges and the associated metadata column name.

#### Examples

```
Brick.file <- system.file("extdata", "test.hdf", package = "HiCBricks")
Brick_list_ranges_mcols(Brick = Brick.file, rangekey = "test_ranges")
```
<span id="page-15-1"></span>Brick\_load\_cis\_matrix\_till\_distance *Load a NxN dimensional sub-distance* cis *matrix into the Brick store.*

# Description

Load a NxN dimensional sub-distance *cis* matrix into the Brick store.

# Usage

```
Brick_load_cis_matrix_till_distance(Brick, chr, matrix.file, delim = " ",
    distance, remove.prior = FALSE, num.rows = 2000, is.sparse = FALSE,
    sparsity.bins = 100)
```
<span id="page-15-0"></span>

# Arguments

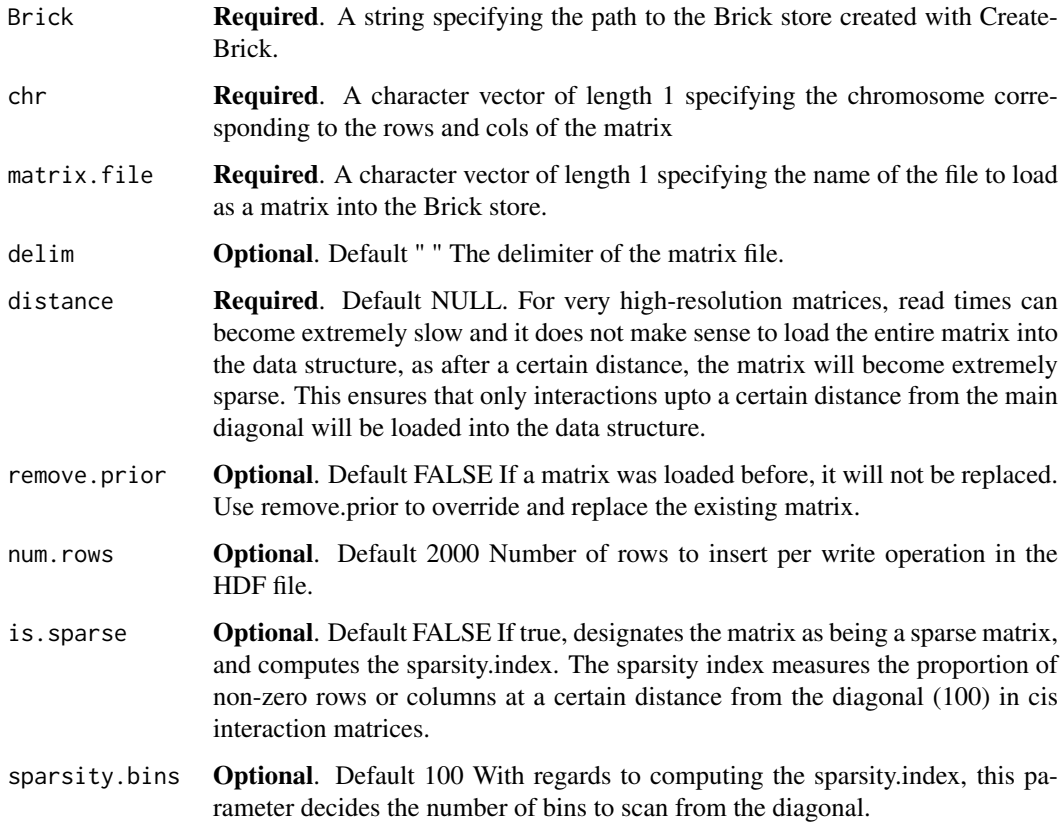

#### Value

Returns TRUE if all went well.

```
Bintable.path <- system.file("extdata",
"Bintable_40kb.txt", package = "HiCBricks")
Chromosomes <- "chr19"
Path_to_cached_file <- CreateBrick(ChromNames = Chromosomes,
BinTable = Bintable.path, bin.delim = " ",
Output.Filename = file.path(tempdir(),"test.hdf"), exec = "cat",
remove.existing = TRUE)
Test.mat <- matrix(runif(800*800),nrow = 800, ncol = 800)
Matrix.file <- file.path(tempdir(),"Test_matrix.txt")
write.table(x = Test.mat, file = Matrix.file, sep = " ", quote = FALSE,
row.names = FALSE, col.names = FALSE)
```

```
Brick_load_cis_matrix_till_distance(Brick = Path_to_cached_file,
chr = "chr19", matrix.file = Matrix.file, delim = "",distance = 200, remove.prior = TRUE)
```

```
Brick_load_data_from_mcool
```
*Load a NxN dimensional matrix into the Brick store from an mcool file.*

# Description

Read an mcool contact matrix coming out of 4D nucleome projects into a Brick store.

# Usage

```
Brick_load_data_from_mcool(Brick, mcool, chr1, chr2, binsize = NULL,
    cooler.batch.size = 1e+06, matrix.chunk = 2000,
    dont.look.for.chr2 = FALSE, remove.prior = FALSE,
    norm.factor = "Iterative-Correction")
```
# Arguments

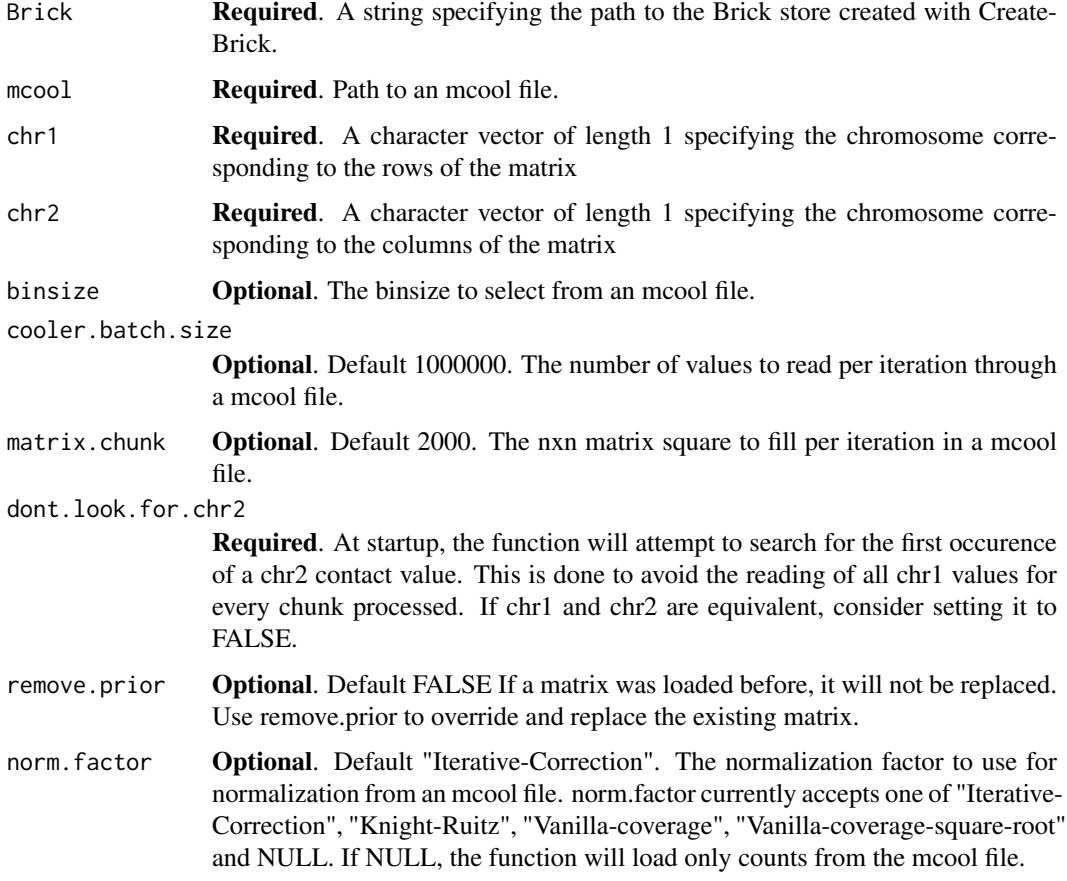

# Value

Returns TRUE if all went well.

# <span id="page-18-0"></span>Brick\_load\_matrix 19

#### See Also

[CreateBrick\\_from\\_mcool](#page-35-1) to create matrix from an mcool file, [Brick\\_list\\_mcool\\_resolutions](#page-14-1) to list available resolutions in an mcool file, [Brick\\_list\\_mcool\\_normalisations](#page-13-1) to list available normalisation factors in the mcool file.

#### Examples

```
## Not run:
require(curl)
curl_download(url = paste("https://data.4dnucleome.org/"
"files-processed/4DNFI7JNCNFB/"
"@download/4DNFI7JNCNFB.mcool",sep = ""),
destfile = file.path(tempdir(),"H1-hESC-HiC-4DNFI7JNCNFB.mcool"))
Output.brick <- file.path(tempdir(),
 "H1-hESC-HiC-4DNFI7JNCNFB-10000-ICE-normalised-chr1.brick")
mcool <- file.path(tempdir(),"H1-hESC-HiC-4DNFI7JNCNFB.mcool")
CreateBrick_from_mcool(Brick = Output.brick,
mcool = mcool.
binsize = 10000,
chrs = "chr1")Brick_load_data_from_mcool(Brick = Output.brick, mcool = mcool,
chr1 = "chr1", chr2 = "chr1", binsize = 10000,cooler.batch.size = 1000000, matrix.chunk = 2000,
dont.look.for.chr2 = TRUE, remove.prior = TRUE,
norm.factor = "Iterative-Correction")
## End(Not run)
```
<span id="page-18-1"></span>Brick\_load\_matrix *Load a NxM dimensional matrix into the Brick store.*

#### **Description**

Load a NxM dimensional matrix into the Brick store.

#### Usage

```
Brick_load_matrix(Brick, chr1, chr2, matrix.file, delim = " ", exec,
    remove.prior = FALSE, num.rows = 2000, is.sparse = FALSE,
    sparsity.bins = 100)
```
#### Arguments

Brick Required. A string specifying the path to the Brick store created with Create-Brick.

<span id="page-19-0"></span>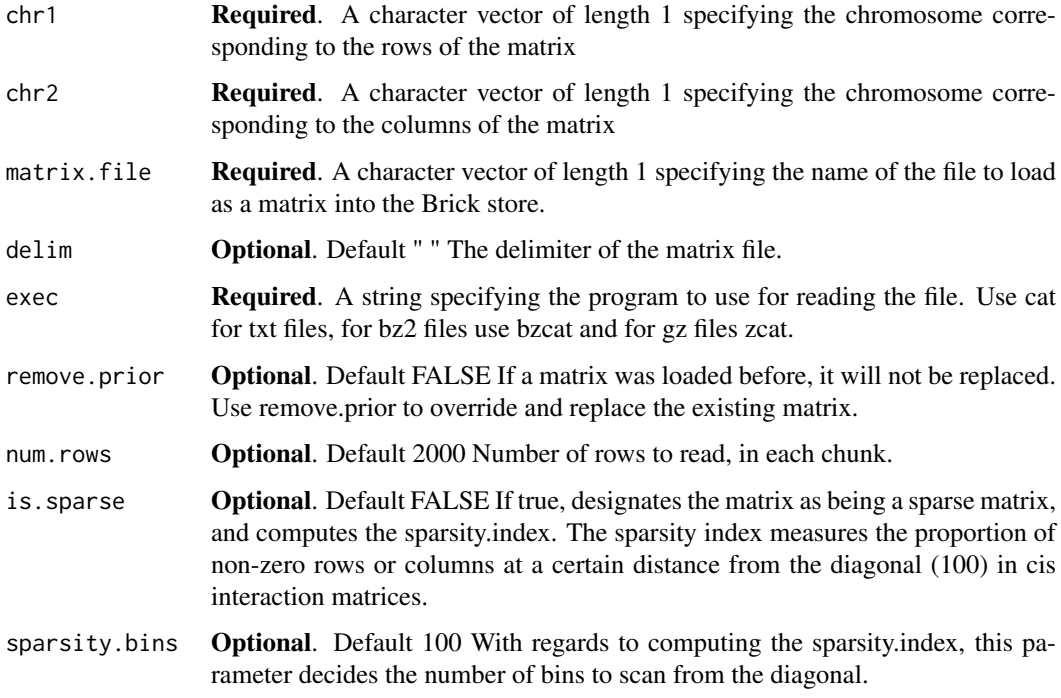

#### Value

Returns TRUE if all went well.

```
Bintable.path <- system.file("extdata",
"Bintable_40kb.txt", package = "HiCBricks")
Chromosomes <- "chr19"
Path_to_cached_file <- CreateBrick(ChromNames = Chromosomes,
BinTable = Bintable.path, bin.delim = " ",
Output.Filename = file.path(tempdir(),"test.hdf"), exec = "cat",
remove.existing = TRUE)
Test.mat \leq matrix(runif(800*800), nrow = 800, ncol = 800)
Matrix.file <- file.path(tempdir(),"Test_matrix.txt")
write.table(x = Test.mat, file = Matrix.file, sep = " ", quote = FALSE,
row.names = FALSE, col.names = FALSE)
Brick_load_matrix(Brick = Path_to_cached_file, chr1 = "chr19",
chr2 = "chr19", matrix.file = Matrix.file, delim = " ", exec = "cat",
remove.prior = TRUE)
```
# Description

Local\_score\_differentiator calls topologically associated domains on Hi-C matrices. Local score differentiator at the most fundamental level is a change point detector, which detects change points in the directionality index using various thresholds defined on a local directionality index distributions. The directionality index (DI) is calculated as defined by Dixon et al., 2012 Nature. Next, the difference of DI is calculated between neighbouring bins to get the change in DI distribution in each bin. When a DI value goes from a highly negative value to a highly positive one as expected to occur at domain boundaries, the ensuing DI difference distribution becomes a very flat distribution interjected by very large peaks signifying regions where such a change may take place. We use two difference vectors, one is the difference vector between a bin and its adjacent downstream bin and another is the difference between a bin and its adjacent upstream bin. Using these vectors, and the original directionality index, we define domain borders as outliers.

# Usage

```
Brick_local_score_differentiator(Brick, chrs = NULL, min.sum = -1,
    di.window = 200L, lookup.window = 200L, tukeys.constant = 1.5,
    strict = TRUE, fill.gaps = TRUE, ignore.sparse = TRUE,
    sparsity.threshold = 0.8, remove.empty = NULL, chunk.size = 500,
    force.retrieve = TRUE)
```
#### Arguments

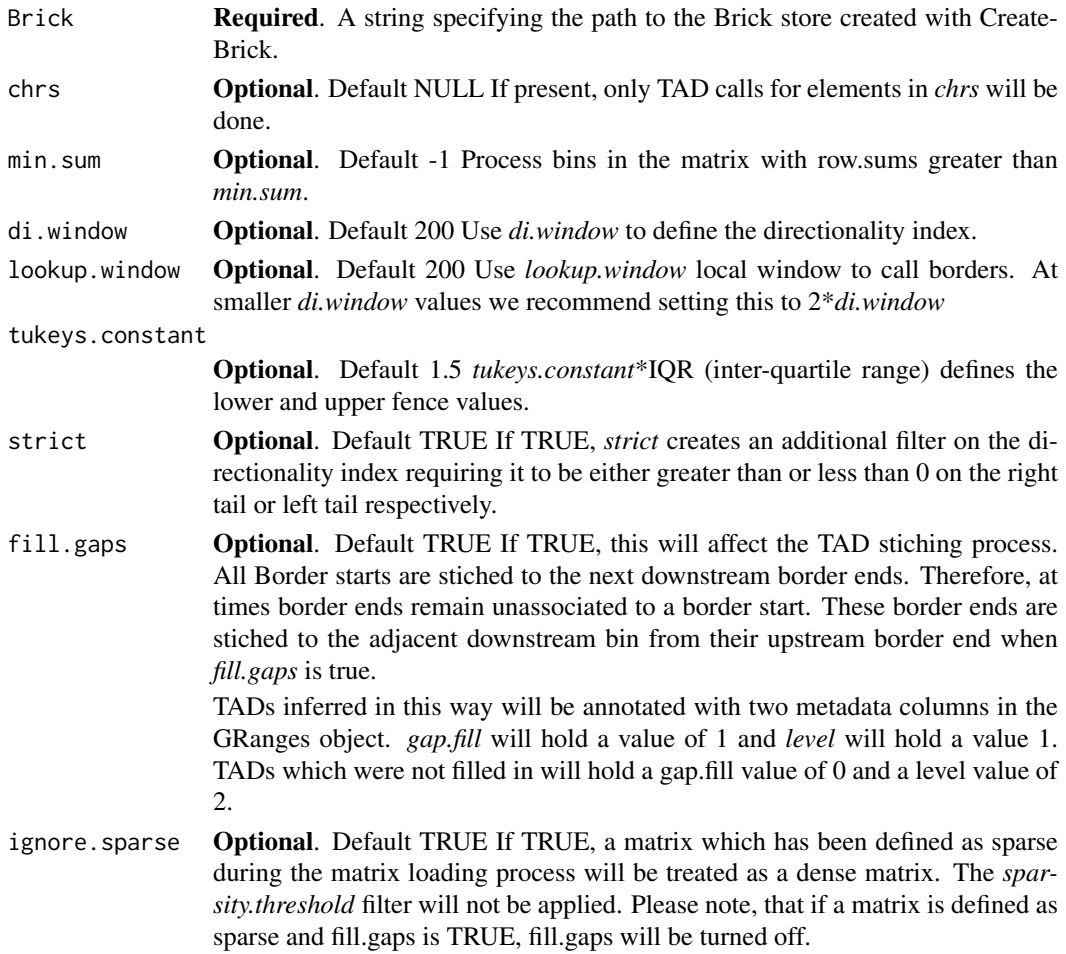

<span id="page-21-0"></span>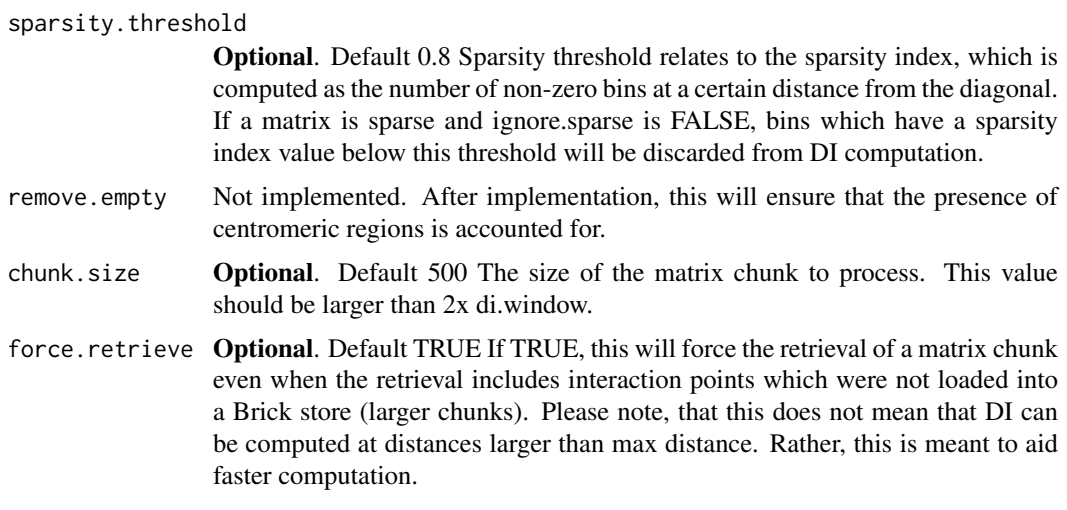

# Details

To define an outlier, fences are first defined. The fences are defined using tukeys.constant x interquartile range of the directionality index. The upper fence used for detecting domain starts is the 75th quartile + (IQR x tukeys.constant), while the lower fence is the 25th quartile - (IQR x tukeys.constant). For domain starts the DI difference must be greater than or equal to the upper fence, it must be greater than the DI and the DI must be a finite real value. If strict is TRUE, DI will also be required to be greater than 0. Similarly, for domain ends the DI difference must be lower than or equal to the lower fence, it must be lower than the DI and the DI must be a finite real value. If strict is TRUE, DI will also be required to be lower than 0.

After defining outliers, each domain start will be associated to its nearest downstream domain end. If *fill.gaps* is defined as TRUE and there are domain ends which remain unassociated to a domain start, These domain ends will be associated to the bin adjacent to their nearest upstream domain end. This associations will be marked by metadata columns, gap.fill= 1 and level =  $1$ .

This function provides the capability to call very accurante TAD definitions in a very fast way.

# Value

A ranges object containing domain definitions. The starts and ends of the ranges coincide with the starts and ends of their contained bins from the bintable.

#### Examples

```
Brick.file <- system.file("extdata", "test.hdf", package = "HiCBricks")
TAD_ranges <- Brick_local_score_differentiator(Brick = Brick.file,
chrs = "chr19", di.window = 10, lookup.window = 30, strict = TRUE,
fill.gaps = TRUE, chunk.size = 500)
```
<span id="page-21-1"></span>Brick\_make\_ranges *Creates a ranges object from provided vectors.*

#### Description

Brick\_make\_ranges creates a GRanges object from the provided arguments

# <span id="page-22-0"></span>Usage

```
Brick_make_ranges(Chrom, Start, End, Strand = NULL, Names = NULL)
```
# Arguments

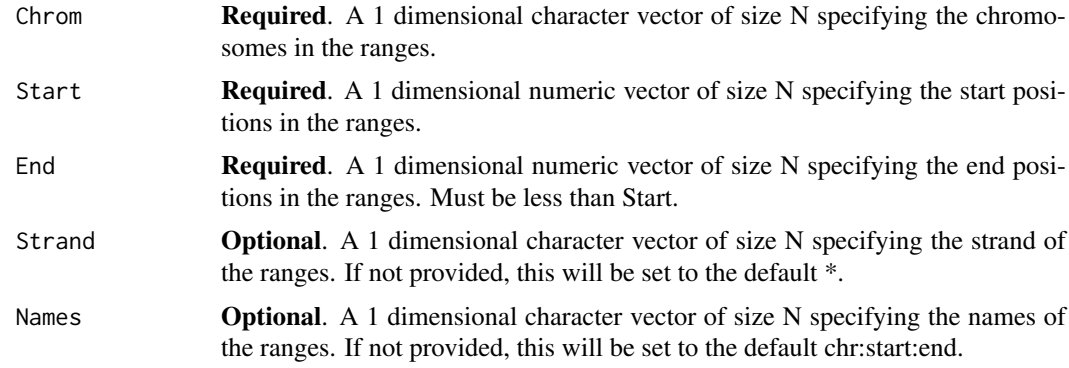

# Value

A GenomicRanges object with the previous sort order being preserved

# Examples

```
Chrom <- c("chrS","chrS","chrS","chrS","chrS")
Start <- c(10000,20000,40000,50000,60000)
End <- c(10001,20001,40001,50001,60001)
Test_ranges <- Brick_make_ranges(Chrom = Chrom, Start = Start, End = End)
```
<span id="page-22-1"></span>Brick\_matrix\_dimensions

*Return the dimensions of a matrix*

# Description

Return the dimensions of a matrix

# Usage

```
Brick_matrix_dimensions(Brick, chr1, chr2)
```
# Arguments

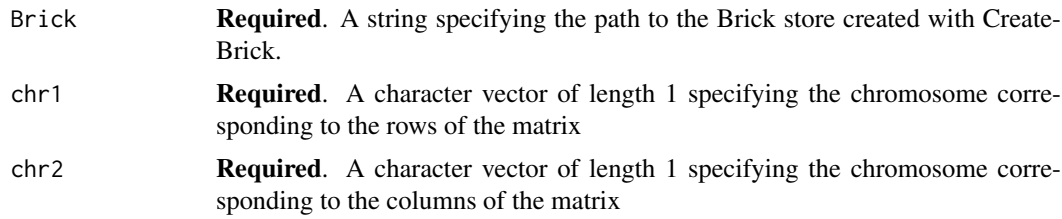

#### Value

Returns the dimensions of a Hi-C matrix for any given chromosome pair.

# Examples

```
Brick.file <- system.file("extdata", "test.hdf", package = "HiCBricks")
Brick_matrix_dimensions(Brick = Brick.file, chr1 = "chr19", chr2 = "chr19")
```
<span id="page-23-1"></span>Brick\_matrix\_exists *Check if a chromosome pair exists.*

# Description

Matrices are created when the bintable is loaded and the chromosome names are provided. If a user is in doubt regarding whether a matrix is present or not it is useful to check this function. If the Bintable did not contain a particular chromosome, any matrices for that chromosome would not be present in the file

# Usage

Brick\_matrix\_exists(Brick, chr1, chr2)

#### Arguments

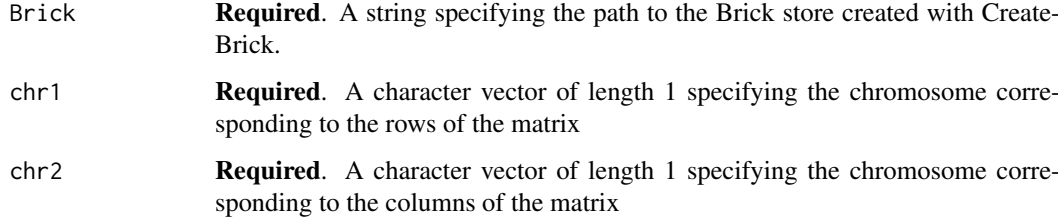

# Value

Returns a logical vector of length 1, specifying if the matrix exists or not.

```
Brick.file <- system.file("extdata", "test.hdf", package = "HiCBricks")
Brick_matrix_exists(Brick = Brick.file, chr1 = "chr19", chr2 = "chr19")
Brick.file <- system.file("extdata", "test.hdf", package = "HiCBricks")
Brick_matrix_exists(Brick = Brick.file, chr1 = "chr19", chr2 = "chr20")
```
<span id="page-23-0"></span>

<span id="page-24-1"></span><span id="page-24-0"></span>Brick\_matrix\_filename *Return the filename of the loaded matrix*

#### Description

Return the filename of the loaded matrix

# Usage

```
Brick_matrix_filename(Brick, chr1, chr2)
```
#### Arguments

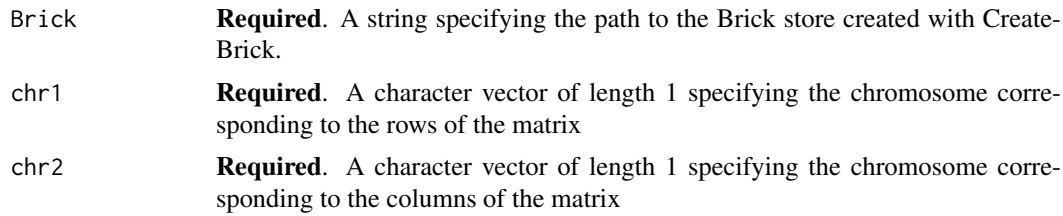

#### Value

Returns a character vector of length 1 specifying the filename of the currently loaded matrix.

#### Examples

```
Brick.file <- system.file("extdata", "test.hdf", package = "HiCBricks")
Brick_matrix_filename(Brick = Brick.file, chr1 = "chr19", chr2 = "chr19")
```
<span id="page-24-2"></span>Brick\_matrix\_isdone *Check if a matrix has been loaded for a chromosome pair.*

#### Description

Check if a matrix has been loaded for a chromosome pair.

#### Usage

```
Brick_matrix_isdone(Brick, chr1, chr2)
```
# Arguments

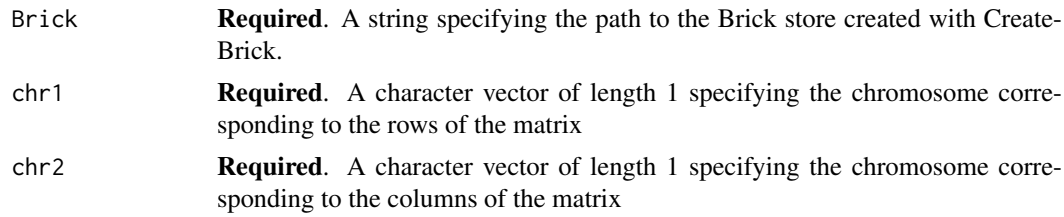

#### <span id="page-25-0"></span>Value

Returns a logical vector of length 1, specifying if a matrix has been loaded or not.

# Examples

```
Brick.file <- system.file("extdata", "test.hdf", package = "HiCBricks")
Brick_matrix_isdone(Brick = Brick.file, chr1 = "chr19", chr2 = "chr19")
```
<span id="page-25-1"></span>Brick\_matrix\_issparse *Check if a matrix for a chromosome pair is sparse.*

# Description

Check if a matrix for a chromosome pair is sparse.

#### Usage

Brick\_matrix\_issparse(Brick, chr1, chr2)

# Arguments

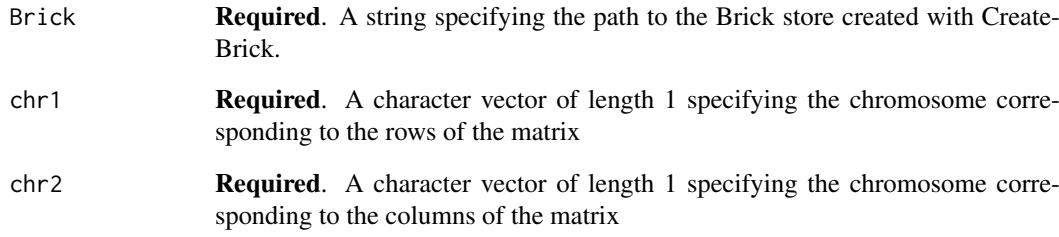

# Value

Returns a logical vector of length 1, specifying if a matrix was loaded as a sparse matrix.

```
Brick.file <- system.file("extdata", "test.hdf", package = "HiCBricks")
Brick_matrix_issparse(Brick = Brick.file, chr1 = "chr19", chr2 = "chr19")
```
<span id="page-26-1"></span><span id="page-26-0"></span>Brick\_matrix\_maxdist *Get the maximum loaded distance from the diagonal of any matrix.*

# Description

If values beyond a certain distance were not loaded in the matrix, this distance parameter is useful. This package by default will check this param to make sure that it is not returning non-existent data.

# Usage

Brick\_matrix\_maxdist(Brick, chr1, chr2)

# Arguments

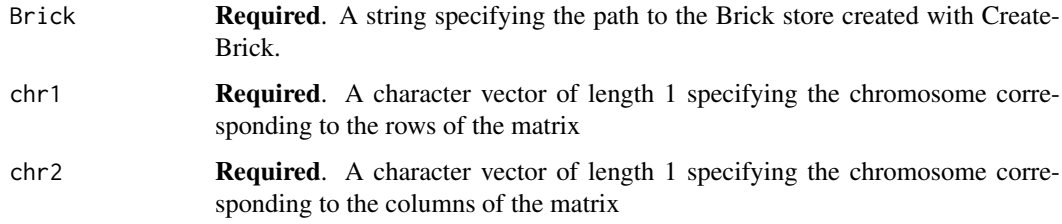

# Details

Brick\_matrix\_maxdist will return this parameter.

# Value

Returns an integer vector of length 1, specifying the maximum distance loaded for that matrix

#### Examples

```
Brick.file <- system.file("extdata", "test.hdf", package = "HiCBricks")
Brick_matrix_maxdist(Brick = Brick.file, chr1 = "chr19", chr2 = "chr19")
```
<span id="page-26-2"></span>Brick\_matrix\_minmax *Return the value range of the matrix*

# Description

Return the value range of the matrix

# Usage

```
Brick_matrix_minmax(Brick, chr1, chr2)
```
# <span id="page-27-0"></span>Arguments

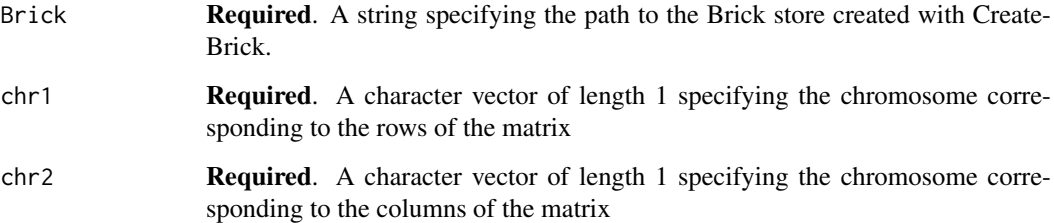

# Value

Returns a numeric vector of length 2, specifying the minimum and maximum finite real values in the matrix.

# Examples

```
Brick.file <- system.file("extdata", "test.hdf", package = "HiCBricks")
Brick_matrix_minmax(Brick = Brick.file, chr1 = "chr19", chr2 = "chr19")
```
<span id="page-27-1"></span>Brick\_mcool\_normalisation\_exists

*Check if a normalisation exists in an mcool file.*

# Description

Brick\_mcool\_normalisation\_exists checks if a particular normalisation exists in an mcool file.

# Usage

```
Brick_mcool_normalisation_exists(mcool, norm.factor = NULL,
    binsize = NULL)
```
# Arguments

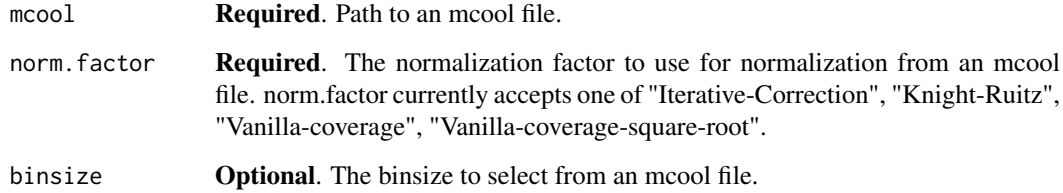

# Value

A boolean vector of length 1

#### <span id="page-28-0"></span>Brick\_rangekey\_exists 29

# Examples

## Not run:

```
require(curl)
curl_download(url = paste("https://data.4dnucleome.org/"
"files-processed/4DNFI7JNCNFB/"
"@download/4DNFI7JNCNFB.mcool",sep = ""),
destfile = "./H1-hESC-HiC-4DNFI7JNCNFB.mcool")
```

```
mcool <- "./H1-hESC-HiC-4DNFI7JNCNFB.mcool"
Brick_mcool_normalisation_exists(mcool = mcool,
norm.factor = "Iterative-Correction",
binsize = 10000)
```
## End(Not run)

<span id="page-28-1"></span>Brick\_rangekey\_exists *Check to see if the Brick contains a ranges with a certain name.*

# Description

Brick\_rangekey\_exists checks for the presence of a particular ranges with a certain name.

#### Usage

```
Brick_rangekey_exists(Brick, rangekey)
```
# Arguments

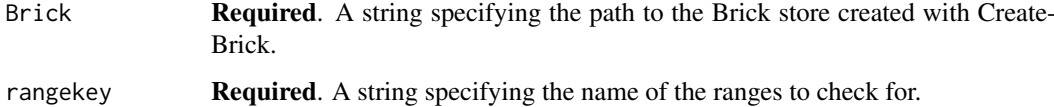

# Value

A logical vector of length 1 with either TRUE or FALSE values.

```
Brick.file <- system.file("extdata", "test.hdf", package = "HiCBricks")
Brick_rangekey_exists(Brick = Brick.file, rangekey = "Bintable")
```
#### <span id="page-29-1"></span><span id="page-29-0"></span>Brick\_return\_region\_position

*Provides the overlapping position (within) from the bintable.*

#### Description

Brick\_return\_region\_position takes as input a human-readable coordinate format of the form chr:start:end and outputs the overlapping bintable positions. This module does a "within" operation. So only bins which overlap completely with the region will be returned. This is not an iterable module, so the user has to make iterative calls to the module itself.

# Usage

```
Brick_return_region_position(Brick, region)
```
#### Arguments

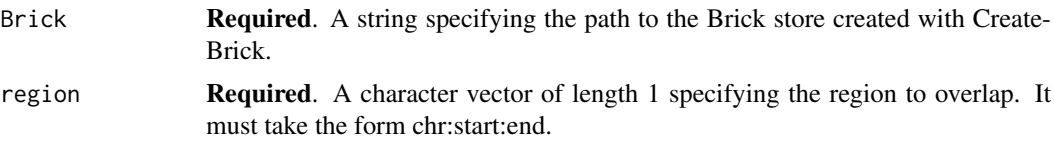

# Value

Returns a 1 dimensional vector containing the position of the overlapping regions in the bintable associated the Brick store.

#### Design choice

This may seem to be a poor design choice at first glance, but I do not think this to be the case. By not being iterable, this function circumvents the problem of how to structure the data for the user. If one more element was accepted, the return object would have become a list, which increases the data structure complexity significantly for users who are just starting out with R. Therefore this problem is left for the users themselves to deal with.

#### Examples

```
Coordinate <- "chr19:1:1000000"
Brick.file <- system.file("extdata", "test.hdf", package = "HiCBricks")
Test_Run <- Brick_return_region_position(Brick = Brick.file,
region = Coordinate)
```

```
## Not run:
```

```
Coordinate <- c("chr19:1:1000000","chr19:40000:2000000")
Brick.file <- system.file("extdata", "test.hdf", package = "HiCBricks")
Test_Run <- Brick_return_region_position(Brick = Brick.file,
region = Coordinate)
```
This will generate an error because the module itself expects as input a vector of length 1.

<span id="page-30-0"></span>## End(Not run)

# <span id="page-30-1"></span>Brick\_vizart\_plot\_heatmap

*Create the entire HDF5 structure and load the bintable*

# Description

Brick\_vizart\_plot\_heatmap creates various heatmaps and plots TADs.

# Usage

```
Brick_vizart_plot_heatmap(File, Bricks, x.coords, y.coords, FUN = NULL,
    value.cap = NULL, distance = NULL, rotate = FALSE, x.axis = TRUE,
   x.axis.title = NULL, y.axis = TRUE, y.axis.title = NULL,
   title = NULL, legend.title = NULL, return.object = FALSE,
   x.axis.num.breaks = 5, y.axis.num.breaks = 5, palette,
   col.direction = 1, extrapolate.on = NULL, x.axis.text.size = 10,
   y.axis.text.size = 10, text.size = 10, legend.title.text.size = 8,
   legend.text.size = 8, title.size = 10, tad.ranges = NULL,
   group.col = NULL, tad.colour.col = NULL, colours = NULL,
   colours.names = NULL, cut.corners = FALSE, highlight.points = NULL,
   width = 10, height = 6, line.width = 0.5, units = "cm",
    legend.key.width = unit(3, "cm"), legend.key.height = unit(0.5,
    "cm"))
```
#### Arguments

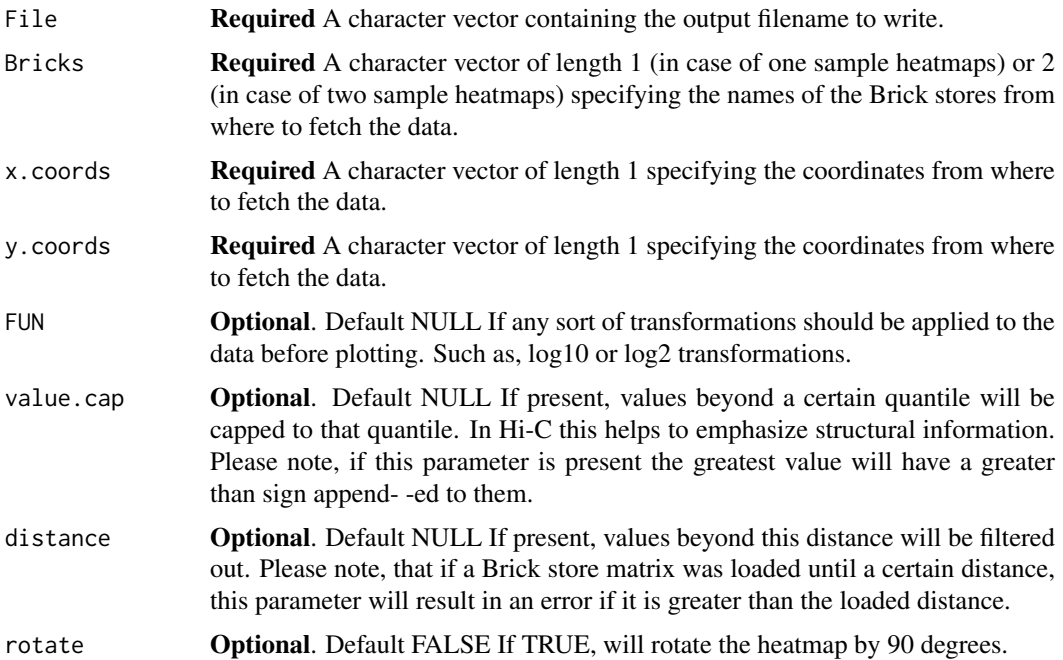

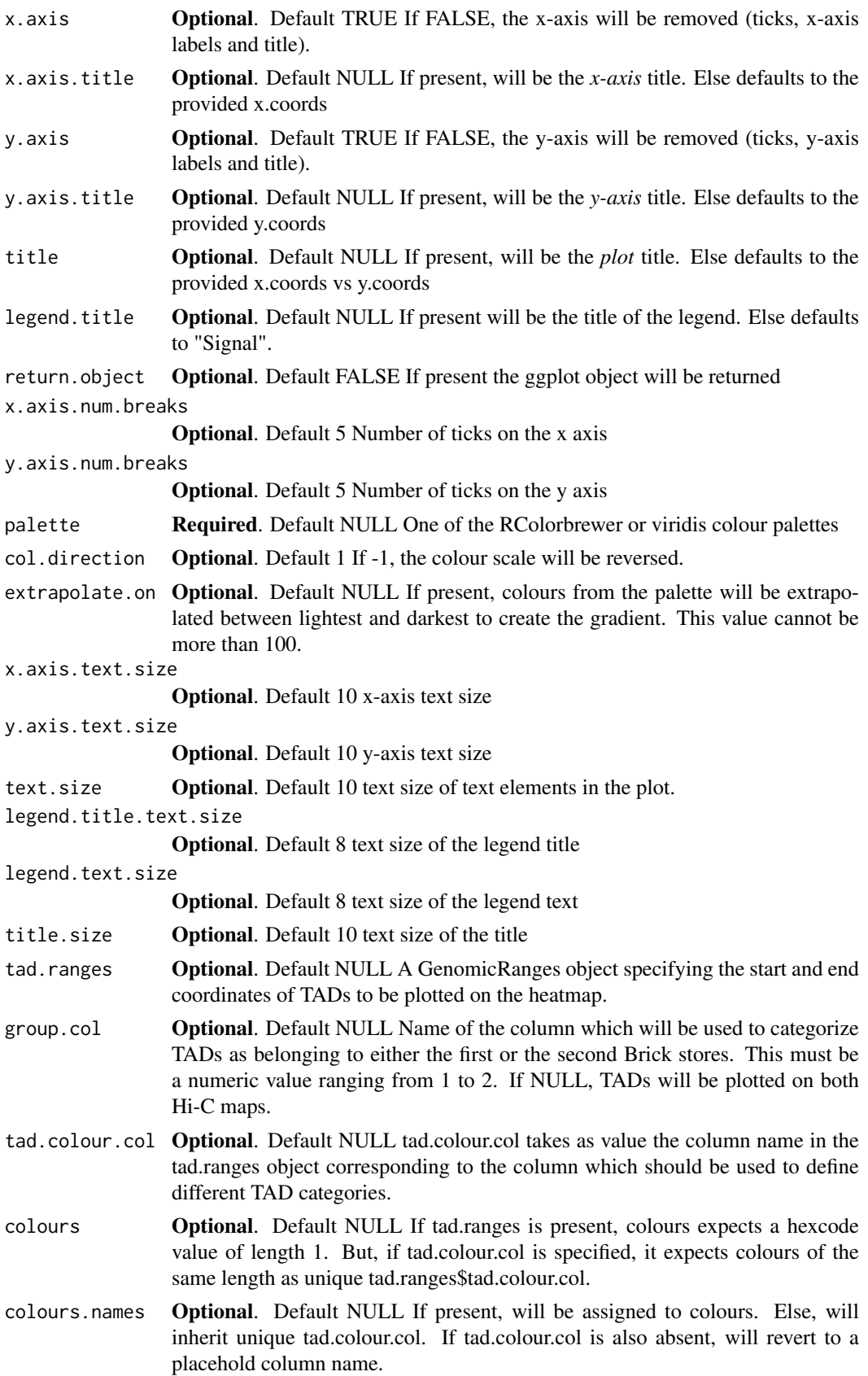

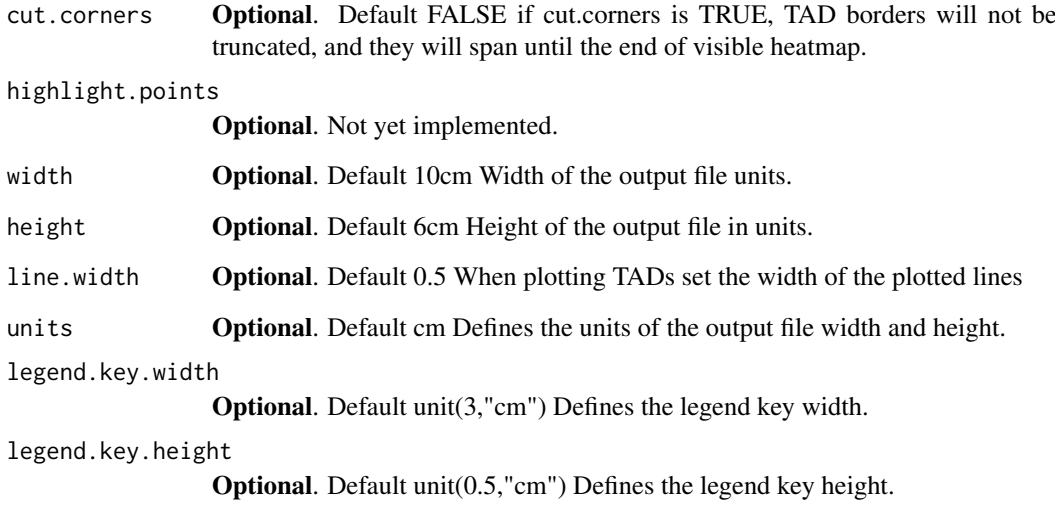

## Details

This function provides the capability to plot various types of heatmaps from Hi-C data.

- One sample heatmap.
- Two sample heatmap (One sample on upper and other on lower).
- All of the above with 90 degree rotation.
- All of the above but with signal capped at a certain value.
- All of the above but filtered by distance.
- All of the above with TADs/TAD borders plotted on top.

# Value

If return.object is set to TRUE, the constructed ggplot2 object will be returned. Else TRUE.

```
FailSafe_log10 <- function(x){
     x[is.na(x) | is.nan(x) | is.infinite(x)] <- 0
     return(log10(x+1))
}
Brick.file <- system.file("extdata", "test.hdf", package = "HiCBricks")
Brick_vizart_plot_heatmap(File = "./chr19-5000000-10000000.pdf",
```

```
Bricks = Brick.file, x.coords = "chr19:5000000:10000000", palette = "Reds",
y.coords = "chr19:5000000:10000000", FUN = FailSafe_log10,
value.cap = 0.99, width = 10, height = 11, legend.key.width = unit(3,"mm"),
legend.key.height = unit(0.3, "cm")
```
<span id="page-33-1"></span><span id="page-33-0"></span>

# Description

CreateBrick creates the complete HDF5 on-disk data structure

# Usage

```
CreateBrick(ChromNames, BinTable, bin.delim = "\t", col.index = c(1,
    2, 3), impose.discontinuity = TRUE, ChunkSize = NULL,
    Output.Filename, exec = "cat", remove.existing = FALSE)
```
# Arguments

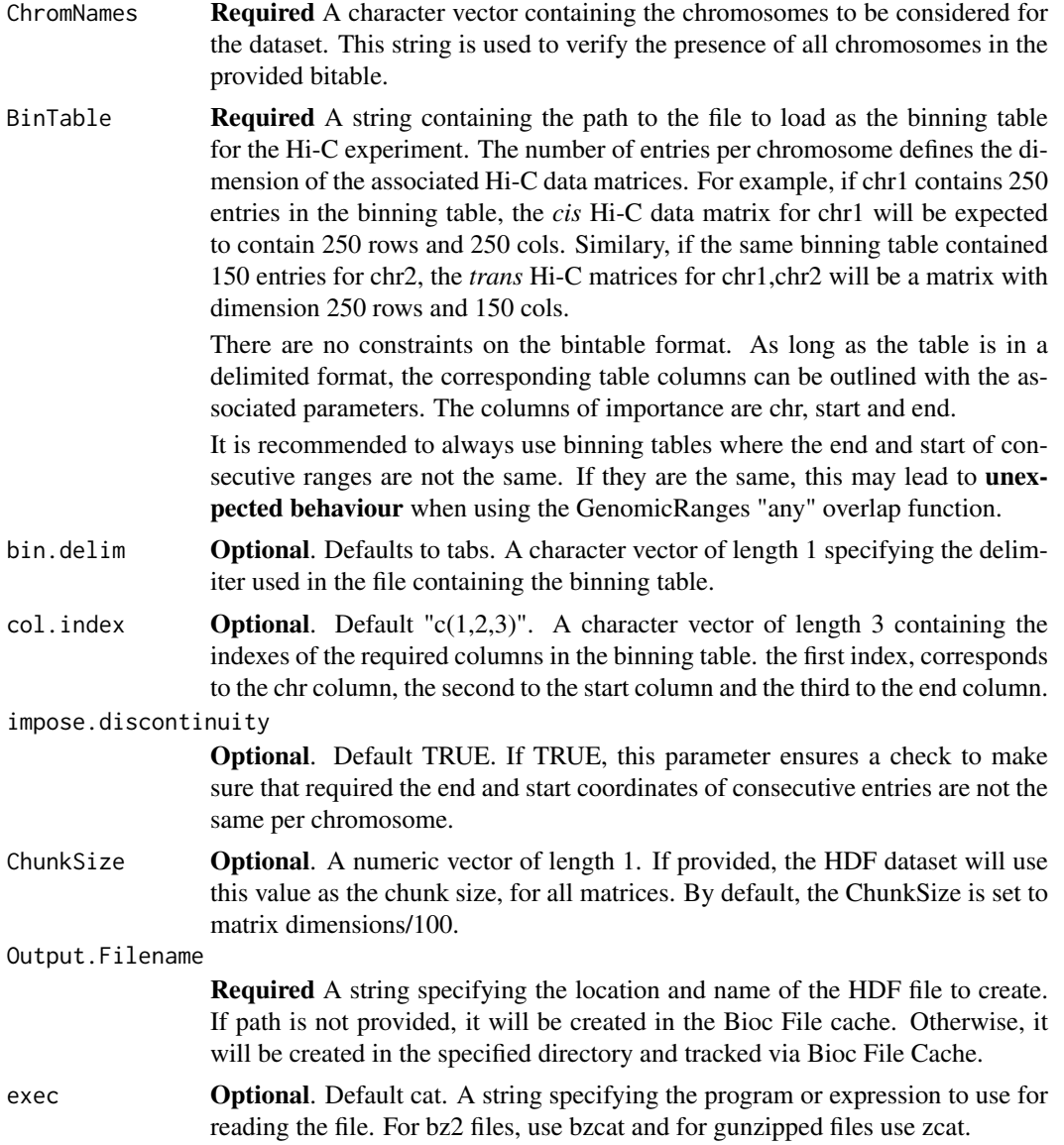

#### CreateBrick 35

remove.existing

Optional. Default FALSE. If TRUE, will remove the HDF file with the same name and create a new one. By default, it will not replace existing files.

# Details

This function creates the complete HDF data structure, loads the binning table associated to the Hi-C experiment and creates (for now) a 2D matrix layout for all chromosome pairs. Please note, the binning table must be a discontinuous one (first range end != secode range start), as ranges overlaps using the "any" form will routinely identify adjacent ranges with the same end and start to be in the overlap. Therefore, this criteria is enforced as default behaviour.

The structure of the HDF file is as follows: The structure contains three major groups which are then hierarchically nested with other groups to finally lead to the corresponding datasets.

- Base.matrices group For storing Hi-C matrices
	- chromosome group
	- chromosome group
		- \* attributes attribute
			- · Filename Name of the file
			- · Min min value of Hi-C matrix
			- · Max max value of Hi-C matrix
			- · sparsity specifies if this is a sparse matrix
			- · distance max distance of data from main diagonal
			- · Done specifies if a matrix has been loaded
		- \* matrix dataset contains the matrix
		- \* bin.coverage dataset proportion of cells with values greater than 0
		- \* row.sums dataset total sum of all values in a row
		- \* sparsity dataset proportion of non-zero cells near the diagonal
- Base.ranges group, Ranges tables for quick and easy access. Additional ranges tables are added here under separate group names.
	- Bintable group The main binning table associated to a Brick.
		- \* ranges dataset Contains the three main columns chr, start and end.
		- \* offsets dataset first occurence of any given chromosome in the ranges dataset.
		- \* lengths dataset Number of occurences of that chromosome
		- \* chr.names dataset What chromosomes are present in the given ranges table.
- Base.metadata **group**, A place to store metadata info
	- chromosomes dataset Metadata information specifying the chromosomes present in this particular Brick file.
	- other metadata tables.

#### Value

This function will generate the target Brick file. Upon completion, the function will provide the path to the created/tracked HDF file.

#### <span id="page-35-0"></span>Examples

```
Bintable.path <- system.file("extdata",
"Bintable_40kb.txt", package = "HiCBricks")
Chromosomes <- "chr19"
Path_to_cached_file <- CreateBrick(ChromNames = Chromosomes,
  BinTable = Bintable.path, bin.delim = " ",
  Output.Filename = file.path(tempdir(),"test.hdf"), exec = "cat",
  remove.existing = TRUE)
```

```
## Not run:
Bintable.path <- system.file("extdata",
"Bintable_40kb.txt", package = "HiCBricks")
Chromosomes <- c("chr19", "chr20", "chr22", "chr21")
Path_to_cached_file <- CreateBrick(ChromNames = Chromosomes,
BinTable = Bintable.path, impose.discontinuity=TRUE,
col.index = c(1,2,3), Output.Filename = file.path(tempdir(),"test.hdf"),
exec = "cat", remove.existing = TRUE)
```
This will cause an error as the file located at Bintable.path, contains coordinates for only chromosome 19. For this code to work, either all other chromosomes need to be removed from the Chromosomes variable or coordinate information for the other chromosomes need to be provided.

Similarly vice-versa is also true. If the Bintable contains data for other chromosomes, but they were not listed in ChromNames, this will cause an error.

```
Keep in mind that if the end coordinates and start coordinates of adjacent
ranges are not separated by at least a value of 1, then
impose.discontinuity = TRUE will likely cause an error to occur.
This may seem obnoxious, but GenomicRanges by default will consider an
overlap of 1 bp as an overlap. Therefore, to be certain that ranges which
should not be, are not being targeted during retrieval operations, a check
is initiated to make sure that adjacent ends and starts are not
overlapping.
```
To load continuous ranges, use impose.discontinuity = FALSE.

Also note, that col.index determines which columns to use for chr, start and end. Therefore, the original binning table may have 10 or 20 columns, but it only requires the first three in order of chr, start and end.

## End(Not run)

<span id="page-35-1"></span>CreateBrick\_from\_mcool

*Create the entire HDF5 structure and load the bintable from a mcool file*

#### Description

CreateBrick\_from\_mcool is a wrapper on CreateBrick which creates the Brick data structure from an mcool file.

#### <span id="page-36-0"></span>Usage

```
CreateBrick_from_mcool(Brick, mcool, binsize = NULL, chrs = NULL,
   remove.existing = FALSE)
```
# Arguments

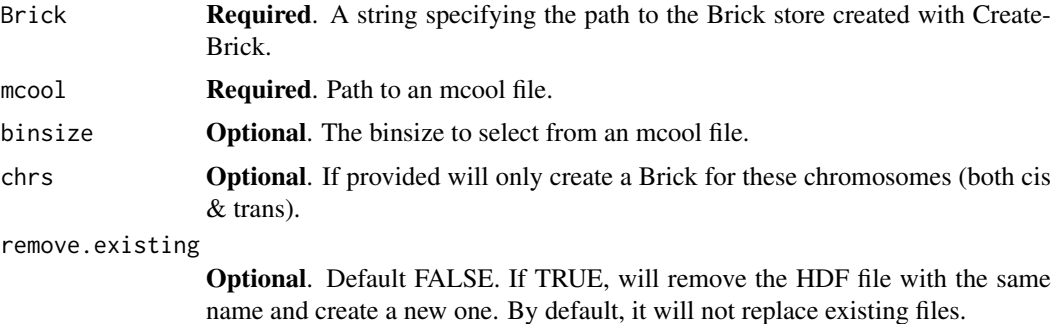

#### Details

mcool are a standard 4D nucleome data structure for Hi-C data. Read more about the 4D nucleome project [here.](https://data.4dnucleome.org/)

# Value

This function will generate the target Brick file. Upon completion, the function will provide the path to the created/tracked HDF file.

#### See Also

[Brick\\_load\\_data\\_from\\_mcool](#page-17-1) to load data from the mcool to a Brick store.

```
## Not run:
require(curl)
curl_download(url = paste("https://data.4dnucleome.org/"
"files-processed/4DNFI7JNCNFB/"
"@download/4DNFI7JNCNFB.mcool",sep = ""),
destfile = file.path(temp.dir(),"H1-hESC-HiC-4DNFI7JNCNFB.mcool"))
Output.brick <- file.path(tempdir(),
"H1-hESC-HiC-4DNFI7JNCNFB-10000-ICE-normalised-chr1.brick")
mcool <- file.path(temp.dir(),"H1-hESC-HiC-4DNFI7JNCNFB.mcool")
CreateBrick_from_mcool(Brick = Output.brick,
mcool = mcool,binsize = 10000,
chrs = "chr1")## End(Not run)
```
#### <span id="page-37-0"></span>Description

HiCBricks is a package allowing users to flexibly import and work with Hi-C data

# Details

Using HiCBricks users are able to import Hi-C matrices stored in various formats into an HDF structure. This is the Brick file. You can then access the Hi-C data using accessor functions. Since the data is stored in an HDF file, if you have the Brick (HDF) file, you can keep on accessing the same file an infinite number of times.

Users can also associate different ranges objects with the HDF file.

The HDF file must have the same structure as followed by HiCBricks

Users can then move forward and create analysis pipelines and statistical methods based on HiCBricks HDF files without worrying about the underlying data structure. To showcase this, Local score differentiator (LSD) our novel TAD calling procedure comes packaged with HiCBricks.

You are also able to plot Hi-C data using HiCBricks functions. There are a few types. You can create,

- a square heatmap
- a rotated heatmap
- two group square/rotated heatmaps
- both heatmaps until a certain distance
- plot TADs on both heatmaps

# Brick creation

- [CreateBrick](#page-33-1) Create the complete HDF data structure. We refer to the HDF files as Brick
- [CreateBrick\\_from\\_mcool](#page-35-1) Create the complete Brick data structure from an mcool file.

# Matrix loaders

- [Brick\\_load\\_matrix](#page-18-1) Load a complete nxm dimensional matrix.
- [Brick\\_load\\_cis\\_matrix\\_till\\_distance](#page-15-1) Load a sam chromosome nxn dimensional matrix until a certain distance.
- [Brick\\_load\\_data\\_from\\_mcool](#page-17-1) Load parts of the data from the 4DN consortium generated mcool files.

# Matrix Accessors

- [Brick\\_get\\_matrix\\_within\\_coords](#page-8-1) Fetches a matrix within the provided genomic coordinates.
- [Brick\\_get\\_matrix](#page-6-1) Fetches a matrix within the provided x and y coordinates.
- [Brick\\_get\\_values\\_by\\_distance](#page-10-1) Fetch all values corresponding to interactions between genomic loci separated by the corresponding value.
- [Brick\\_fetch\\_row\\_vector](#page-4-1) Fetch all values at a given row or column.

All of the functions above can be subsetted and contain further value transformations.

#### <span id="page-38-0"></span>HiCBricks 39

#### Ranges operators

- [Brick\\_get\\_bintable](#page-5-1) All HiCBricks Brick files contain a binning table containing the coordinate information of the matrix. This fetches the associated binning table.
- [Brick\\_add\\_ranges](#page-1-1) Add a ranges object to the Brick file.
- [Brick\\_get\\_ranges](#page-9-1) Get a ranges object associated to a Brick file.
- Brick fetch range index Provided a set of coordinate vectors, get the corresponding rows/cols overlapping with those coordinates.
- [Brick\\_make\\_ranges](#page-21-1) Create a granges object from provided vectors.
- [Brick\\_return\\_region\\_position](#page-29-1) Get the row/col number corresponding to coordinates spelled out in human readable format.

#### Other functions

- [Brick\\_local\\_score\\_differentiator](#page-19-1) Use the LSD TAD calling procedure to do some TAD calls.
- [Brick\\_vizart\\_plot\\_heatmap](#page-30-1) Plot pretty heatmaps.

# Utility functions

- [Brick\\_get\\_chrominfo](#page-6-2) Get the basic information regarding the Brick file. Which chromosomes are present, dimension of the matrix and the total length of the chromosome.
- [Brick\\_get\\_matrix\\_mcols](#page-7-1) Get the matrix metadata information. Such as, row sums, coverage information and how sparse regions near the diagonal are.
- [Brick\\_list\\_matrices](#page-12-1) List all the matrices present in the Brick file. Alongside, also provide information such as if the matrix has been loaded or not, min max values, e.t.c
- [Brick\\_list\\_rangekeys](#page-14-2) List the names of the ranges present in the Brick file.
- [Brick\\_rangekey\\_exists](#page-28-1) Answers the question, is this rangekey present in the Brick file?
- [Brick\\_list\\_ranges\\_mcols](#page-15-2) List the names of metadata columns associated to a ranges object in the Brick file.
- [Brick\\_matrix\\_dimensions](#page-22-1) Get the dimensions of a given matrix.
- [Brick\\_matrix\\_exists](#page-23-1) Answers the question, has a matrix been created for this Brick store?
- [Brick\\_matrix\\_filename](#page-24-1) Answers the question, what is the name of the file used to load this particular matrix?
- [Brick\\_matrix\\_isdone](#page-24-2) Answers the question, has this matrix been loaded already?
- Brick matrix issparse Answers the question, was this matrix defined as a sparse matrix while loading?
- [Brick\\_matrix\\_maxdist](#page-26-1) If [Brick\\_load\\_cis\\_matrix\\_till\\_distance](#page-15-1) was used for loading data, then this function will tell you until what distance data was loaded.
- [Brick\\_matrix\\_minmax](#page-26-2) Outputs the value range of the matrix.

#### mcool utility functions

- [Brick\\_list\\_mcool\\_normalisations](#page-13-1) List the names of normalisation vectors that can be present in a mcool file.
- [Brick\\_mcool\\_normalisation\\_exists](#page-27-1) Check if a specific normalisation vector exists in an mcool file.
- [Brick\\_list\\_mcool\\_resolutions](#page-14-1) List the resolutions present in an mcool file.

# <span id="page-39-0"></span>**Index**

Brick\_add\_ranges, [2,](#page-1-0) *[39](#page-38-0)* Brick\_fetch\_range\_index, [4,](#page-3-0) *[39](#page-38-0)* Brick\_fetch\_row\_vector, [5,](#page-4-0) *[6](#page-5-0)*, *[8](#page-7-0)*, *[10,](#page-9-0) [11](#page-10-0)*, *[38](#page-37-0)* Brick\_get\_bintable, [6,](#page-5-0) *[39](#page-38-0)* Brick\_get\_chrominfo, [7,](#page-6-0) *[39](#page-38-0)* Brick\_get\_matrix, *[6](#page-5-0)*, [7,](#page-6-0) *[9–](#page-8-0)[11](#page-10-0)*, *[38](#page-37-0)* Brick\_get\_matrix\_mcols, [8,](#page-7-0) *[39](#page-38-0)* Brick\_get\_matrix\_within\_coords, *[6](#page-5-0)*, *[8](#page-7-0)*, [9,](#page-8-0) *[11](#page-10-0)*, *[38](#page-37-0)* Brick\_get\_ranges, *[6](#page-5-0)*, [10,](#page-9-0) *[39](#page-38-0)* Brick\_get\_values\_by\_distance, *[6](#page-5-0)*, *[8](#page-7-0)*, *[10](#page-9-0)*, [11,](#page-10-0) *[38](#page-37-0)* Brick\_get\_vector\_values, *[8](#page-7-0)*, *[10,](#page-9-0) [11](#page-10-0)*, [12](#page-11-0) Brick\_list\_matrices, [13,](#page-12-0) *[39](#page-38-0)* Brick\_list\_matrix\_mcols, [14](#page-13-0) Brick\_list\_mcool\_normalisations, [14,](#page-13-0) *[19](#page-18-0)*, *[39](#page-38-0)* Brick\_list\_mcool\_resolutions, [15,](#page-14-0) *[19](#page-18-0)*, *[39](#page-38-0)* Brick\_list\_rangekeys, [15,](#page-14-0) *[39](#page-38-0)* Brick\_list\_ranges\_mcols, [16,](#page-15-0) *[39](#page-38-0)* Brick\_load\_cis\_matrix\_till\_distance, [16,](#page-15-0) *[38,](#page-37-0) [39](#page-38-0)* Brick\_load\_data\_from\_mcool, [18,](#page-17-0) *[37,](#page-36-0) [38](#page-37-0)* Brick\_load\_matrix, [19,](#page-18-0) *[38](#page-37-0)* Brick\_local\_score\_differentiator, [20,](#page-19-0) *[39](#page-38-0)* Brick\_make\_ranges, *[4](#page-3-0)*, [22,](#page-21-0) *[39](#page-38-0)* Brick\_matrix\_dimensions, [23,](#page-22-0) *[39](#page-38-0)* Brick\_matrix\_exists, [24,](#page-23-0) *[39](#page-38-0)* Brick\_matrix\_filename, [25,](#page-24-0) *[39](#page-38-0)* Brick\_matrix\_isdone, [25,](#page-24-0) *[39](#page-38-0)* Brick\_matrix\_issparse, [26,](#page-25-0) *[39](#page-38-0)* Brick\_matrix\_maxdist, [27,](#page-26-0) *[39](#page-38-0)* Brick\_matrix\_minmax, [27,](#page-26-0) *[39](#page-38-0)* Brick\_mcool\_normalisation\_exists, [28,](#page-27-0) *[39](#page-38-0)* Brick\_rangekey\_exists, [29,](#page-28-0) *[39](#page-38-0)* Brick\_return\_region\_position, [30,](#page-29-0) *[39](#page-38-0)* Brick\_vizart\_plot\_heatmap, [31,](#page-30-0) *[39](#page-38-0)* CreateBrick, [34,](#page-33-0) *[38](#page-37-0)* CreateBrick\_from\_mcool, *[19](#page-18-0)*, [36,](#page-35-0) *[38](#page-37-0)*

HiCBricks, [38](#page-37-0)